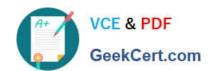

## A2090-544<sup>Q&As</sup>

Assessment: DB2 9.7 Advanced DBA for LUW - Assessment

### Pass IBM A2090-544 Exam with 100% Guarantee

Free Download Real Questions & Answers PDF and VCE file from:

https://www.geekcert.com/a2090-544.html

100% Passing Guarantee 100% Money Back Assurance

Following Questions and Answers are all new published by IBM Official Exam Center

- Instant Download After Purchase
- 100% Money Back Guarantee
- 365 Days Free Update
- 800,000+ Satisfied Customers

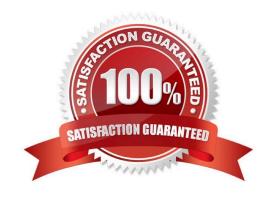

# VCE & PDF GeekCert.com

#### https://www.geekcert.com/a2090-544.html

2024 Latest geekcert A2090-544 PDF and VCE dumps Download

#### **QUESTION 1**

A table named TAB\_A was created with the COMPRESS YES option specified and populated with 100,000 rows. If a DBA wants to create an index on table TAB\_A, which statement is true?

A. In order for the index to be compressed, it must be enabled for compression by specifying the COMPRESS YES option with the CREATE INDEX statement that is used to create it.

B. The index will automatically be compressed since the table it is associated with is compressed; the ALTER INDEX command does not have to be executed.

C. In order for the index to be compressed, it must be enabled for compression by specifying the COMPRESS YES option in the CREATE INDEX statement used to create it; however, the index will not be compressed until the ALTER INDEX command is used to create an index compression dictionary.

D. The index will automatically be enabled for compression because the associated table is compressed; however, the index will not be compressed until it is REORGed.

Correct Answer: B

#### **QUESTION 2**

The DBA needs to create a table with key columns YEARMONTH and YEAR. This table needs to be partitioned by column YEARMONTH with three months per data partition. Additionally, data needs to be organized by column YEAR, so that all rows within any three month date range are clustered together based on 12 months of data. Which CREATE TABLE statement will accomplish this objective?

A. CREATE TABLE tab1(yearmonth INT,year CHAR(2))PARTITION BY RANGE (year) (STARTING 201001 ENDING 201012 EVERY 12)ORGANIZE BY DIMENSIONS (yearmonth))

B. CREATE TABLE tab1(yearmonth INT,year CHAR(2))PARTITION BY RANGE (year) (STARTING 201001 ENDING 201012 EVERY 3)ORGANIZE BY DIMENSIONS (yearmonth))

C. CREATE TABLE tab1(yearmonth INT,year CHAR(2))PARTITION BY RANGE (yearmonth) (STARTING 201001 ENDING 201012 EVERY 12)ORGANIZE BY DIMENSIONS (year))

D. CREATE TABLE tab1(yearmonth INT,year CHAR(2))PARTITION BY RANGE (yearmonth) (STARTING 201001 ENDING 201012 EVERY 3)ORGANIZE BY DIMENSIONS (year))

Correct Answer: D

#### **QUESTION 3**

A database and a table space were created using the following commands:

# VCE & PDF GeekCert.com

#### https://www.geekcert.com/a2090-544.html

2024 Latest geekcert A2090-544 PDF and VCE dumps Download

CREATE DATABASE mydb AUTOMATIC STORAGE NO;
CONNECT TO mydb;
CREATE TABLESPACE tbsp1
MANAGED DY DATADASE USING (FILE '/mnt/file1' 1 M, FILE '/mnt/file2' 1 M)
AUTORESIZE YES
INCREASESIZE 2 M
MAXSIZE 100 M;

Afterwards, two tables were created in table space TBSP1 and both tables were populated with 100,000 rows. If a DBA decides that database MYDB should use automatic storage, which command(s) are needed to convert both the database and table space TBSP1?

A. ALTER DATABASE mydb ADD STORAGE ON ?mnt/path\_1? ?mnt/path\_2?

B. ALTER DATABASE mydb ADD STORAGE ON ?mnt/path\_1? ?mnt/path\_2?ALTER TABLESPACE tbsp1 MANAGED BY AUTOMATIC STORAGE;

C. ALTER DATABASE mydb AUTOMATIC STORAGE YES ON ?mnt/path\_1? ?mnt/path\_2?

D. ALTER DATABASE mydb AUTOMATIC STORAGE YES ON ?mnt/path\_1? ?mnt/path\_2? ALTER TABLESPACE tbsp1 MANAGED BY AUTOMATIC STORAGE;

Correct Answer: B

#### **QUESTION 4**

A DBA migrating an existing database to DB2 9.7 wants to allow the primary and secondary recovery logs to be used with non-buffered IO. Which statement is true?

- A. This behavior is automatically enabled by default.
- B. The DB2\_LOGGER\_BUFFERED registry variable must be set to OFF.
- C. The DB2\_LOGGER\_AUTO\_BUFFERED registry variable must be set to YES.
- D. The DB2\_LOGGER\_NON\_BUFFERED\_IO registry variable must be set to AUTO.

Correct Answer: A

#### **QUESTION 5**

If the shared sort heap threshold parameter SHEAPTHRES\_SHR is set to AUTOMATIC, what will happen?

- A. All sorts will be done in a temporary table space.
- B. The shared sort memory allocation will be controlled by DB2.
- C. No shared memory is allocated for sorting.
- D. All sorts will be done in shared memory.

Correct Answer: B

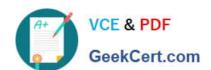

### https://www.geekcert.com/a2090-544.html 2024 Latest geekcert A2090-544 PDF and VCE dumps Download

Latest A2090-544 Dumps

A2090-544 PDF Dumps

A2090-544 Study Guide